## и приложение № 3 к письму Министерства финансов Республики Карелия от 24 января 2024 № 502/13.2-13/МФ-и

## СПРАВКА

sounders and an annual

 $4 - 31 -$ 

1.400.000

## о соблюдении муниципальными образованиями муниципального района

Пудожский муниципальный район\_

требований Бюджетного кодекса Российской Федерации

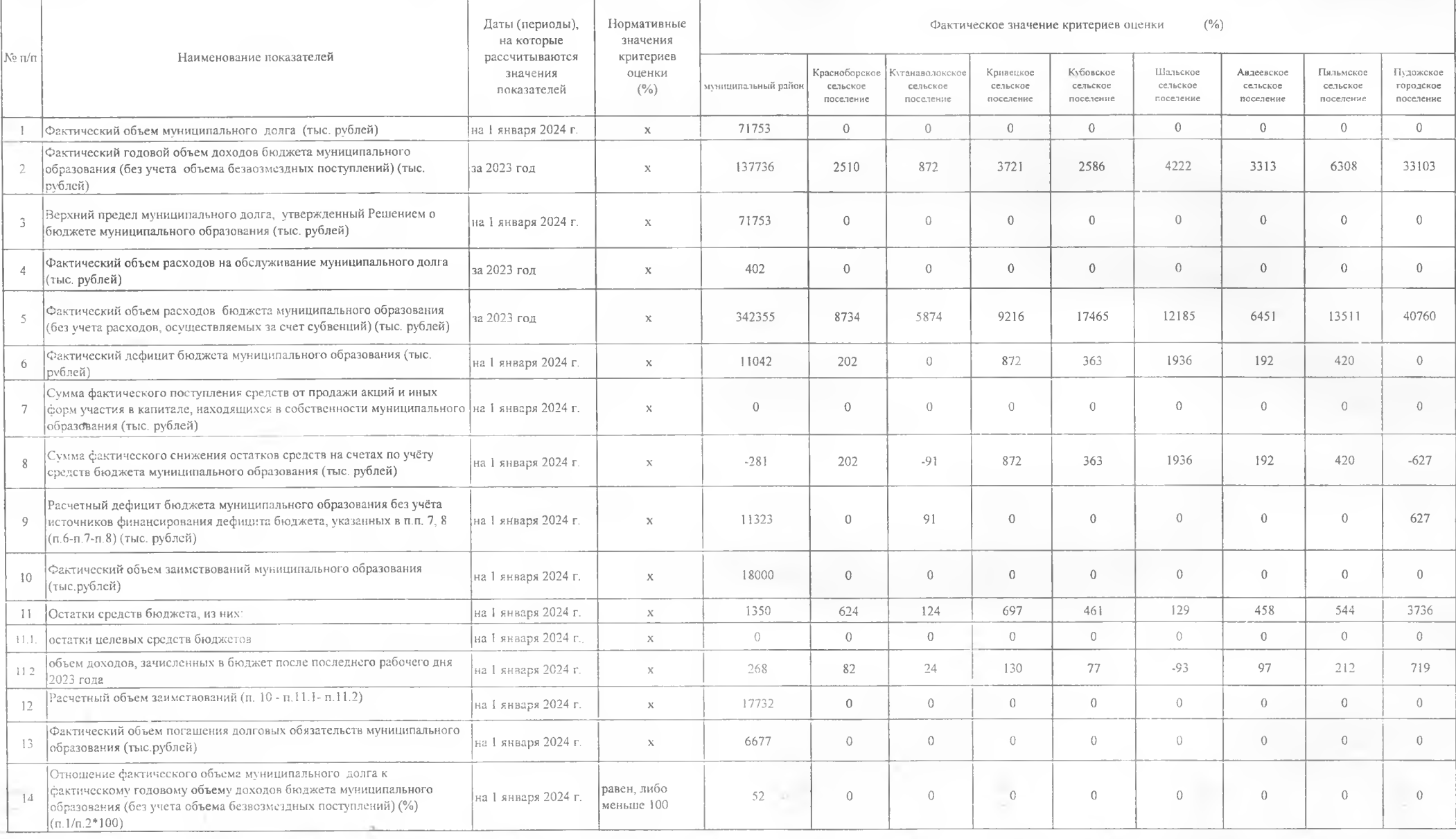

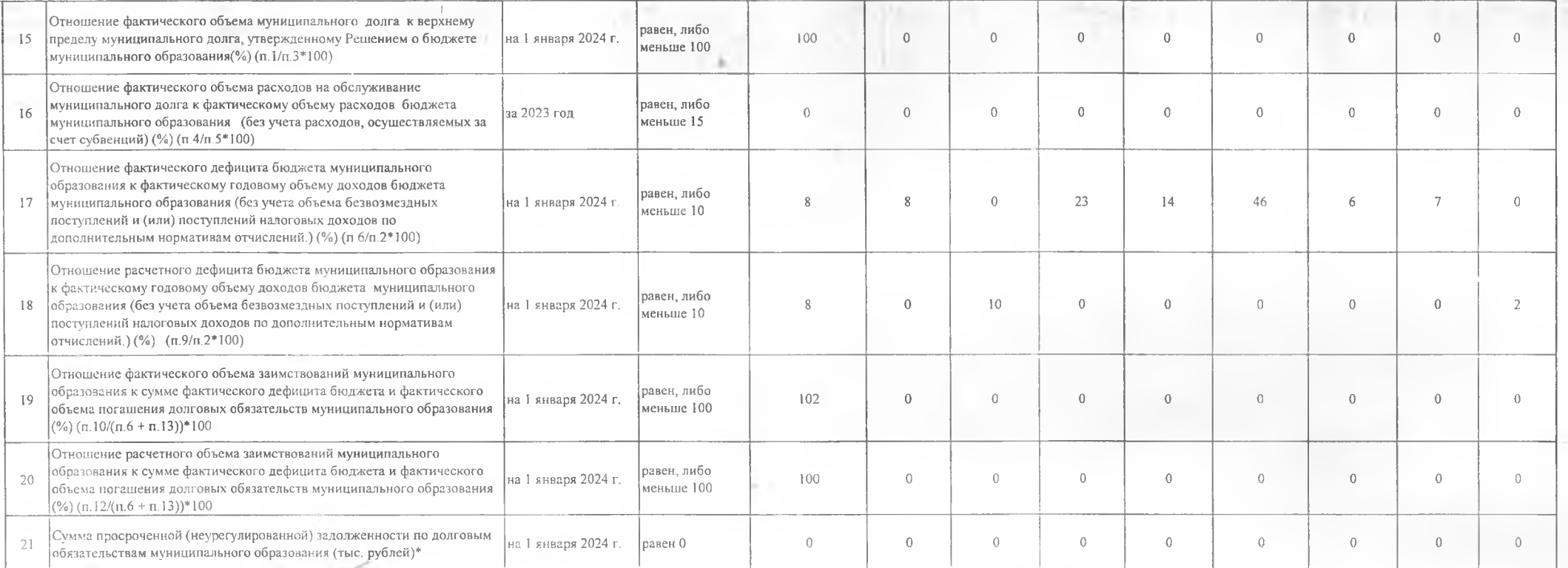

А. В. Зубов Глава Пудожского муниципального района (подпись) Руководитель финансового органа

(расшифровка подписи)

подпись)

муниципального образования

 $\bullet$ 

(расшифровка подписи)

Н. В. Минина

Главный бухгалтер Н. В. Минина (расшифровка подписи) (подпись)